# The Pythonic Way

Jack Rosenthal November 4, 2017

Mines Linux Users Group

## Table of contents

- 1. Background
- 2. Python Style
- 3. Language Structures
- 4. Object Oriented Programming
- 5. Decorators
- 6. Generators & Comprehensions
- 7. Functional Programming
- 8. Useful Libraries
- 9. Learning Resources

Background

- Python first appeared in early 1991. *This means that Python is older than Java and Ruby.*
- 
- 
- 

- Python first appeared in early 1991. *This means that Python is older than Java and Ruby.*
- Guido van Rossum (GvR, the creator of Python) designed his language with emphasis on readability.
- 
- 

- Python first appeared in early 1991. *This means that Python is older than Java and Ruby.*
- Guido van Rossum (GvR, the creator of Python) designed his language with emphasis on readability.
- Python was named after *Monty Python's Flying Circus*.
- 

- Python first appeared in early 1991. *This means that Python is older than Java and Ruby.*
- Guido van Rossum (GvR, the creator of Python) designed his language with emphasis on readability.
- Python was named after *Monty Python's Flying Circus*.
- The language quickly gained popularity because of its appeal to long-time UNIX/C hackers<sup>1</sup>.

<sup>1</sup>See the Jargon File on hackers vs. crackers

- Easy to use without a domain specific IDE or editor
- 
- 
- 
- 
- 

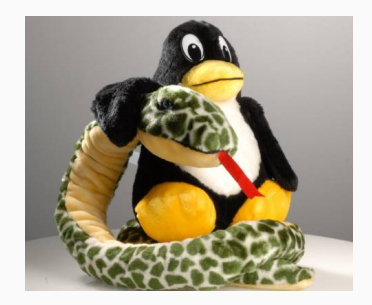

- Easy to use without a domain specific IDE or editor
- On-line documentation with pydoc similar to man
- 
- 
- 
- 

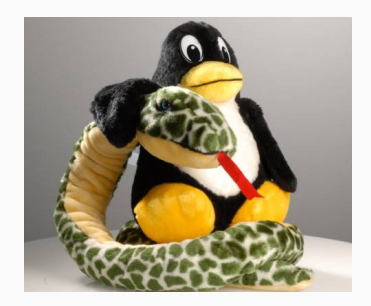

- Easy to use without a domain specific IDE or editor
- On-line documentation with pydoc similar to man
- UNIX system calls share the same name as in libc
- 
- 
- 

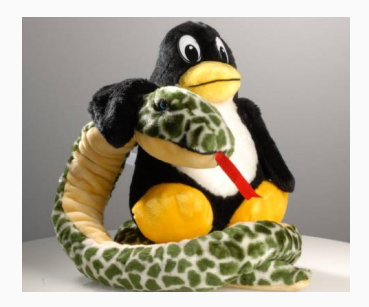

- Easy to use without a domain specific IDE or editor
- On-line documentation with pydoc similar to man
- UNIX system calls share the same name as in libc
- Fast and lightweight
- 
- 

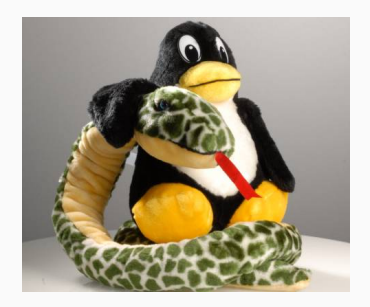

- Easy to use without a domain specific IDE or editor
- On-line documentation with pydoc similar to man
- UNIX system calls share the same name as in libc
- Fast and lightweight
- Very general purpose
- 

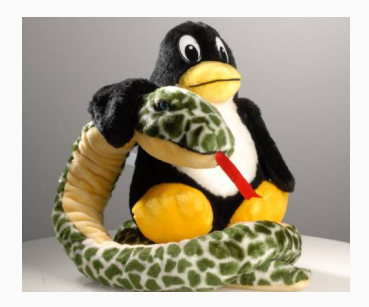

- Easy to use without a domain specific IDE or editor
- On-line documentation with pydoc similar to man
- UNIX system calls share the same name as in libc
- Fast and lightweight
- Very general purpose
- Easy to learn, but plenty to master

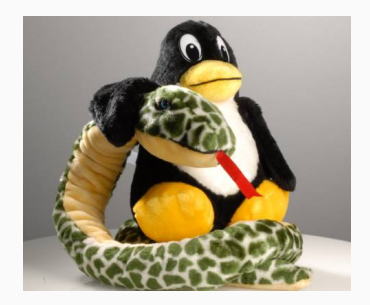

Python 3 fixed many odds and ends from older versions of Python. When it was originally released, its usage was low due to many backwards incompatibilities. Now days, most modern projects use Python 3, so this issue is largely irrelevant.

For the purposes of this presentation, we will be talking *strictly of Python 3*.

Python 3 fixed many odds and ends from older versions of Python. When it was originally released, its usage was low due to many backwards incompatibilities. Now days, most modern projects use Python 3, so this issue is largely irrelevant.

For the purposes of this presentation, we will be talking *strictly of Python 3*.

#### Setting The Default

Some systems have Python 2 as the default, the general solution is to alias python to python3. Add this to your shell's *rc file*.

alias python=python3

### A Simple Example

The classical *Fizz Buzz* problem: for all the numbers from 1 to 100, print Fizz if the number is divisible by 3, Buzz if divisible by 5, Fizz Buzz if divisible by 3 and 5, and the number otherwise.

```
for i in range(1, 101):
    if i \times 3 == 0 and i \times 5 == 0:
         print("Fizz Buzz")
    elif \neq % 3 == 0:
         print("Fizz")
    elif i \, 8 \, 5 == 0:
         print("Buzz")
    else:
         print(i)
```
PEP-20 lists a series of principles for which the language was designed under. Typing import this at the Python interpreter will show you the zen:

#### >>> import this

...

The Zen of Python, by Tim Peters

PEP-20 lists a series of principles for which the language was designed under. Typing import this at the Python interpreter will show you the zen:

#### >>> import this

...

The Zen of Python, by Tim Peters

In short, Python was designed with careful thought about how to make it *Pythonic*.

Python Style

- GvR makes a point: *code is read more often than it is written*, so readability counts.
- 
- 

- GvR makes a point: *code is read more often than it is written*, so readability counts.
- Python is one of the few languages with a style guide (PEP-8) since there is a huge amount of Python code out there and the language's core principle is readability.
- 

- GvR makes a point: *code is read more often than it is written*, so readability counts.
- Python is one of the few languages with a style guide (PEP-8) since there is a huge amount of Python code out there and the language's core principle is readability.
- Thus, it's important to follow Python's official style whenever possible

- GvR makes a point: *code is read more often than it is written*, so readability counts.
- Python is one of the few languages with a style guide (PEP-8) since there is a huge amount of Python code out there and the language's core principle is readability.
- Thus, it's important to follow Python's official style whenever possible

#### Legacy Code

It should be noted that when working on a project that was started before the ages of PEP-8, generally they have their own style guide and you should follow that instead. Otherwise, it would be generally considered unacceptable to not follow PEP-8.

- Python uses snake case for variable names, function names, method names, and module names
- 
- 
- 
- 
- 

- Python uses snake case for variable names, function names, method names, and module names
- You should avoid using underscores when possible to improve readability (eg. randint is better than rand int, as the naming is obvious without the underscore).
- 
- 
- 
- 

- Python uses snake\_case for variable names, function names, method names, and module names
- You should avoid using underscores when possible to improve readability (eg. randint is better than rand int, as the naming is obvious without the underscore).
- When there are conflicts with builtin keywords and a better name is not possible, an underscore should be appended to the variable name (eg. class)
- 
- 
- 

- $\cdot$  Python uses snake case for variable names, function names, method names, and module names
- You should avoid using underscores when possible to improve readability (eg. randint is better than rand int, as the naming is obvious without the underscore).
- When there are conflicts with builtin keywords and a better name is not possible, an underscore should be appended to the variable name (eg. class)
- Class names should be typed in CapWords
- 
- 

- $\cdot$  Python uses snake case for variable names, function names, method names, and module names
- You should avoid using underscores when possible to improve readability (eg. randint is better than rand int, as the naming is obvious without the underscore).
- When there are conflicts with builtin keywords and a better name is not possible, an underscore should be appended to the variable name (eg. class\_)
- Class names should be typed in CapWords
- Function, method, and class names should describe the interface rather than the implementation.
- 

- Python uses snake\_case for variable names, function names, method names, and module names
- You should avoid using underscores when possible to improve readability (eg. randint is better than rand int, as the naming is obvious without the underscore).
- When there are conflicts with builtin keywords and a better name is not possible, an underscore should be appended to the variable name (eg. class\_)
- Class names should be typed in CapWords
- Function, method, and class names should describe the interface rather than the implementation.
- Private methods and variables should start with an underscore.

As Python uses the indentation of the text to denote scope, consistency of indentation is critically important. PEP-8 recommends the following:

- Use 4 spaces per indentation level, never use hard tabs.
- 
- 

As Python uses the indentation of the text to denote scope, consistency of indentation is critically important. PEP-8 recommends the following:

- Use 4 spaces per indentation level, never use hard tabs.
- On multiline function calls, list literals, etc., the arguments should be aligned and indented from the rest of the text. "Hanging indent" is acceptable as well.
- 

As Python uses the indentation of the text to denote scope, consistency of indentation is critically important. PEP-8 recommends the following:

- Use 4 spaces per indentation level, never use hard tabs.
- On multiline function calls, list literals, etc., the arguments should be aligned and indented from the rest of the text. "Hanging indent" is acceptable as well.
- Multiline if/while etc. should be indented to align with the top line

#### Other Pet Peeves

- Keep lines to 79 characters<sup>2</sup>
- -
	-
- 

<sup>2</sup>It's OK to go to 90 or 100 if everyone in your project agrees.

- Keep lines to 79 characters<sup>2</sup>
- Avoid extraneous whitespace inside parentheses, brackets, and braces
	- Yes: spam(ham[1], {eggs: 2})
	- No: spam(  $ham[ 1 ], { { { { { { { { { { g g S}} } : 2 } } \ } }} )$
- 

<sup>2</sup>It's OK to go to 90 or 100 if everyone in your project agrees.

- Keep lines to 79 characters<sup>2</sup>
- Avoid extraneous whitespace inside parentheses, brackets, and braces
	- Yes: spam(ham[1], {eggs: 2})
	- No: spam(  $ham[ 1 ], { { { { { { { { { { g g S}} } : 2 } } \ } }} )$
- Don't use parentheses on  $if/while$  etc. like you might in C-like languages

```
Yes: if i < 3:
No: if(i < 3):
```
<sup>2</sup>It's OK to go to 90 or 100 if everyone in your project agrees.

#### **Truthiness**

Anything None, False, zero, or an empty sequence/mapping will implicity be false, and you *should* take advantage of that.

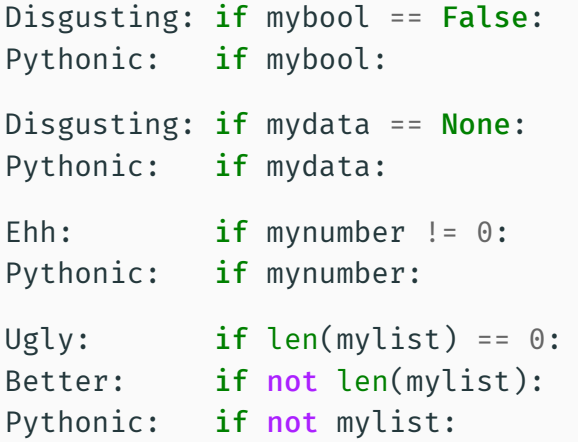
#### **Comments**

*Every comment in the source code is a personal failure of the programmer, because it proves that he didn't manage to express the purpose of the code fragment with the programming language itself.* — Uncle Bob

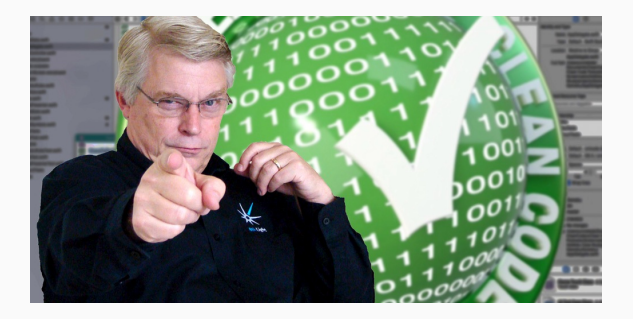

Take Home: Comments are important when they are needed, but you should try and make your code readable instead.

# Readability Counts!

No really, it is of utmost importance that Python code be readable by following the guidelines of PEP-8. You should read through PEP-8 before getting serious with Python.

Language Structures

#### Literals

```
# List
names = ['Euclid', 'Lovelace', 'Turing']
```

```
# Tuples (immutible)
names = ('Euclid', 'Lovelace', 'Turing')
```

```
# To specify a one-tuple
names = ('Euclid',)
```

```
# Dictionaries
names = {'Lovelace': 'Ada', 'Turing': 'Alan'}
```

```
# Sets (unique values)
names = {'Euclid', 'Lovelace', 'Turing'}
```
Python's primary structure for selection is  $if:$ 

```
if i == 0 and j == 1:
    print(i, j)elif i > 10 or j < 0:
    print("whoa!")
else:
    print("all is fine")
```
Python's primary structure for selection is  $if:$ 

```
if i == 0 and j == 1:
    print(i, j)elif i > 10 or j < 0:
    print("whoa!")
else:
    print("all is fine")
```
There's also a ternary operator (good for simple conditionals):

```
def foo(bar, baz):
    return bar if bar else baz
```
Most switch/case statements over-complicate what could be done in a single line using a dictionary. Where this is not the case, you really shouldn't be using a switch anyway.

```
An Example switch in C
switch (a) {
    case 'q':
        count++;
        break;
    case 'x':
        count--;
        break;
    case 'z':
        count += 4;}
```
#### The Pythonic Way

choice =  $\{ 'q': 1, 'x': -1, 'z': 4 \}$  $count += choice[a]$ 

#### Iteration

Python provides your traditional while loop, the syntax is similar to if:

while  $n < 100$ :  $j \neq n$  $n \rightarrow = j$ 

#### Iteration

Python provides your traditional while loop, the syntax is similar to if:

while  $n < 100$ :  $j$  /= n  $n \neq i$ 

But under most cases, the range-based for loop is preferred:

# for x in mylist:  $print(x)$

It should be noted that Python's for loop is strictly range-based, unlike C's for loop which is really just a fancy while loop.

Little known is the ability to pair an else block with for and while. The block will be executed *only if* the loop finishes without breaking.

An example of this can be seen below:

```
for i in range(10):
    x = input("Enter your guess: ")
    if i == x:
        print("You win!")
        break
else:
    print("Truly incompetent!")
```
mylist =  $[1, 2, 3, 4]$ 

# syntax is [start:stop:step], step optional mylist $[1:3]$  # =>  $[2, 3]$ 

# unused parameters can be ommited  $mylist[::-1]$  # =>  $[4, 3, 2, 1]$ 

# without the first element mylist $[1:]$  # =>  $[2, 3, 4]$ 

# without the last element mylist $[-1]$  # =>  $[1, 2, 3]$  Multiple assignments work like so:

names = ("R. Stallman", "L. Torvalds", "B. Joy")  $a, b, c =$  names

Multiple assignments work like so:

names = ("R. Stallman", "L. Torvalds", "B. Joy")  $a, b, c =$  names

\* can be used to collect a tuple:

# drop the lowest and highest grade grades = (79, 81, 93, 95, 99) lowest, \*grades, highest = grades

Multiple assignments work like so:

```
names = ("R. Stallman", "L. Torvalds", "B. Joy")
a, b, c = names
```
\* can be used to collect a tuple:

# drop the lowest and highest grade grades = (79, 81, 93, 95, 99) lowest, \*grades, highest = grades

The same can be done to expand a tuple in a function call:

```
print(*grades)
```
### Functions

Functions are *first-class citizens* in Python:

```
\gg def identity(x):
        return x
...
>>> type(identity)
<class 'function'>
```
## Functions

Functions are *first-class citizens* in Python:

```
\gg>> def identity(x):
        return x
...
>>> type(identity)
<class 'function'>
```
Functions can also be written anonymously as lambdas:

- >>> identity = lambda x:x
- $\gg$  identity(42)

```
42
```
## Functions

Functions are *first-class citizens* in Python:

```
\gg def identity(x):
... return x
...
>>> type(identity)
<class 'function'>
```
Functions can also be written anonymously as lambdas:

- >>> identity = lambda x:x
- $\gg$  identity(42)

```
42
```
In this case, the first style is preferred. It's a bit easier to read, not to mention it's actually named.

#### \*args, \*\*kwargs

Python allows you to define functions that take a variable number of positional (\*args) or keyword (\*\*kwargs) arguments. In principle, this really just works like tuple expansion/collection.

#### \*args, \*\*kwargs

Python allows you to define functions that take a variable number of positional (\*args) or keyword (\*\*kwargs) arguments. In principle, this really just works like tuple expansion/collection.

```
def crazyprinter(*args, **kwargs):
    for arg in args:
        print(arg)
    for k, v in kwargs.items():
        print("\{}=\{}".format(k, v))
```
crazyprinter("hello", "cheese", bar="foo")

- # hello
- # cheese
- # bar=foo

Python provides a special kind of function which **yields** rather than returns. This generator function is effectively an efficient iterable.

Consider the  $\texttt{range}$  function we have been using<sup>3</sup>:

```
def range(start, stop, step=1):
    i = 0while i < stop:
        yield i
        i \neq step
```
<sup>3</sup>This is actually a simplification

Python provides a special kind of function which **yields** rather than returns. This generator function is effectively an efficient iterable.

Consider the  $\texttt{range}$  function we have been using<sup>3</sup>:

```
def range(start, stop, step=1):
    i = 0while i < stop:
         yield i
         i \rightarrow = step
```
As we will see later on, generator functions are a certain kind of the more generic generator.

<sup>3</sup>This is actually a simplification

Object Oriented Programming

A simple class can be defined like so:

```
class Point:
   def init (self, x, y):
       self.x, self.y = x, y
```
- 
- 

A simple class can be defined like so:

```
class Point:
   def init (self, x, y):
       self.x, self.y = x, y
```
A few things to notice:

- $\cdot$  **init** is the initializes the object. It's actually what is called a magic method
- $\cdot$  All the methods of the class take a parameter  $\mathsf{self}$ , the object you are working on

- $\cdot$  init was the simple example we just saw.
- 
- 
- 
- 

- $\cdot$  init was the simple example we just saw.
- del gets called when your object gets destructed.
- 
- 
- 

- $\cdot$  init was the simple example we just saw.
- del gets called when your object gets destructed.
- $\cdot$  lt, eq, etc. allow you to define comparisons.
- 
- 

- $\cdot$  init was the simple example we just saw.
- del gets called when your object gets destructed.
- $\cdot$  \_\_lt\_\_, \_\_eq\_\_, etc. allow you to define comparisons.
- len binds into Python's len(·)
- 

- $\cdot$  init was the simple example we just saw.
- del gets called when your object gets destructed.
- $\cdot$  \_\_lt\_\_, \_\_eq\_\_, etc. allow you to define comparisons.
- len binds into Python's len(·)
- There's far more than I can mention here. Read the docs!

Magic methods are methods with certain names that allow you to bind features of your class to certain Python features.

- $\cdot$  init was the simple example we just saw.
- del gets called when your object gets destructed.
- $\cdot$  lt.  $\cdot$  eq. etc. allow you to define comparisons.
- len binds into Python's len(·)
- There's far more than I can mention here. Read the docs!

Why do this rather than .equals(), .length() and such? *In the face of ambiguity, refuse the temptation to guess. There should be one – and preferably only one – obvious way to do it.* Avoid .length(), .getLength(), .size() inconsistencies

# Readability counts, so Python provides a way to avoid writing "getters and setters" when unnecessary.

Readability counts, so Python provides a way to avoid writing "getters and setters" when unnecessary.

In Java, it's nearly impossible to make everything public, since changing a class to use getters and setters would require a change of everything that interfaces with it.

Readability counts, so Python provides a way to avoid writing "getters and setters" when unnecessary.

In Java, it's nearly impossible to make everything public, since changing a class to use getters and setters would require a change of everything that interfaces with it.

Python's properties allow you to make your variable public to begin with, and then write getters and setters only once they are needed to actually check something.

```
class CameraSensor:
    def __ init (self):
        self.brightness = 10
    def take_picture(self):
        # do something
        return image
```
camera = CameraSensor() camera.brightness = 40 camera.take\_picture()
```
class CameraSensor:
    def __init__(self):
        self. brightness = 10
```

```
def take picture(self):
    # do something
    return image
```

```
@property
def brightness(self):
    return self. brightness
```

```
@brightness.setter
def brightness(self, value):
    if not 0 \le x value \le 100:
        raise ValueError
    self. brightness = value
```
camera = CameraSensor() camera.brightness = 40 camera.take\_picture()

# **Decorators**

@property as we just saw is what is called a decorator. Decorators are really just a pretty way to wrap functions using functions that return functions.

@property as we just saw is what is called a decorator. Decorators are really just a pretty way to wrap functions using functions that return functions.

Both the following are equivalent:

```
@logging
def foo(bar, baz):
    return bar + baz - 42# equivalent to...
def foo(bar, baz):
    return bar + baz - 42foo = logging(foo)
```
When defining wrapper functions, you should decorate it with wraps from functools, this will keep attributes about the function.

from functools import wraps

```
def logging(func):
    @wraps(func)
    def wrapper(*args, **kwargs):
        result = func(*args, **kwargs)
        print(result)
        return result
    return wrapper
```
lru\_cache from functools can be a quick way to make a recursive function with a recurrence relation fast. Here's an example:

from functools import lru cache

lru\_cache from functools can be a quick way to make a recursive function with a recurrence relation fast. Here's an example:

from functools import lru cache

```
@lru_cache(maxsize=None)
def fibonacci(n):
    if n == 0 or n == 1:
        return n
    return fibonacci(n - 1) + fibonacci(n - 2)
```
Welford's Equations are a one-pass mean and standard deviation algorithm. One important property is that we won't have to store the results in a list.

Welford's Equations are a one-pass mean and standard deviation algorithm. One important property is that we won't have to store the results in a list.

Our goal will be to implement a decorator we can use like this:

```
aWelford
def diceroll(u):
    return int(u * 6) + 1
```
# call diceroll with some u's in (0, 1)

print(diceroll.mean, diceroll.stdev)

### Decorators in the Wild: Implementing Welford

The key here is that we can make callable objects using  $call$ .

```
from functools import update wrapper
from math import sqrt
class Welford:
    def __ init (self, f):
        self.f = fupdate_wrapper(self, f)
        self.mean = \thetaself.v = \thetaself trials = 0
    def call (self, *args, **kwargs):
        r = self.f(*args, **kwargs)
        self.trials += 1d = r -self.mean
        self.v += d**2 * (self.trials - 1)/self.trials
        self.mean += d/self.trials
        return r
    @property
    def stdev(self):
        return sqrt(self.v/self.trials) if self.trials else 0
```
- Decorators can wrap classes as well as functions. A practical example might be creating a decorator which adds attributes of a class to a database (a @model decorator?)
- 
- Decorators can wrap classes as well as functions. A practical example might be creating a decorator which adds attributes of a class to a database (a @model decorator?)
- When multiple decorators are typed, they are applied bottom-up.

Generators & Comprehensions

#### Generator Expressions

Remember the generator function from earlier? Generators can be written inline, these are called generator expressions.

 $(x + 4$  for x in nums if  $x % 2 == 0$ 

- 
- 

Remember the generator function from earlier? Generators can be written inline, these are called generator expressions.

 $(x + 4 for x in runs if x % 2 == 0)$ 

There's two parts to a generator expression:

- 1. Performing something for every element with  $for...in$ .
- 

Remember the generator function from earlier? Generators can be written inline, these are called generator expressions.

 $(x + 4 for x in runs if x % 2 == 0)$ 

There's two parts to a generator expression:

- 1. Performing something for every element with  $for...in$ .
- 2. Selecting a subset of elements to operate on with if. This part is optional.

Remember the generator function from earlier? Generators can be written inline, these are called generator expressions.

 $(x + 4 for x in runs if x % 2 == 0)$ 

There's two parts to a generator expression:

- 1. Performing something for every element with  $for...in$ .
- 2. Selecting a subset of elements to operate on with **if**. This part is optional.

#### The Pythonic Way

*Generator expressions are key to the art of Python. Without extensive knowledge of generator expressions, one will forever be a novice Pythonist.*

(expression for expr in sequence1 if condition1 for expr2 in sequence2 if condition2 for expr3 in sequence3 ... if condition3 for exprN in sequenceN if conditionN)

Notice the loops are evaluated outside-in.

- Summing ASCII values of a string  $sum(c)$  for c in s) Note that the double-parentheses can be omitted.
- 
- 
- 

- Summing ASCII values of a string  $sum(c)$  for c in s) Note that the double-parentheses can be omitted.
- File readers reader =  $(float(line)$  for line in f) while processing queue: process(next(reader))
- 
- 

- Summing ASCII values of a string  $sum(c)$  for c in s) Note that the double-parentheses can be omitted.
- File readers reader =  $(float(line)$  for line in f) while processing queue: process(next(reader))
- Hash Function pRNGs rng =  $(hashfunc(x)/MAXHASH for x in count())$ diceroll(next(rng))
- 

- Summing ASCII values of a string  $sum(c)$  for c in s) Note that the double-parentheses can be omitted.
- File readers reader =  $(float(line)$  for line in f) while processing queue: process(next(reader))
- Hash Function pRNGs rng =  $(hashfunc(x)/MAXHASH for x in count())$ diceroll(next(rng))
- The possibilities are endless!

Building lists in a syntax like generator expressions can be done simply by using square brackets.

my list =  $[x + 4$  for x in nums if x % 2 == 0]

Building lists in a syntax like generator expressions can be done simply by using square brackets.

my list =  $[x + 4$  for x in nums if x % 2 == 0]

```
Non-comprehensive Alternative
A novice Pythonist might choose this instead:
my list = []for x in nums:
     if x \, % \, 2 = 0:
         my list.append(x + 4)Why use a comprehension? It's easier to read and faster.
```
The same comprehension syntax can be applied to other data structures like so:

# Sets myset =  $\{foo(x, y)$  for x, y in points}

```
# Dictionaries
mydict = {point: dist(p) for p in points}
```
# Tuples mytup = tuple(foo(x, y) for x, y in points)

### • High-order functions

- 
- 
- 
- 

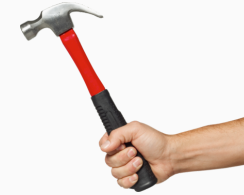

- High-order functions
- We can do a lot in very few lines
- 
- 
- 

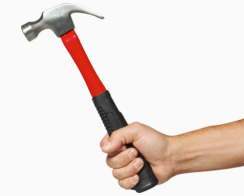

- High-order functions
- We can do a lot in very few lines
- Allow us to mathematically prove our algorithms correct, that's better than any finite amount of unit tests!
- 
- 

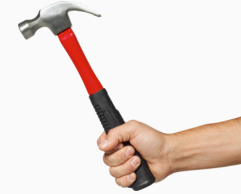

- High-order functions
- We can do a lot in very few lines
- Allow us to mathematically prove our algorithms correct, that's better than any finite amount of unit tests!
- Decorators are a little piece of functional programming
- 

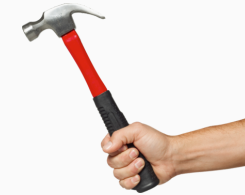

- High-order functions
- We can do a lot in very few lines
- Allow us to mathematically prove our algorithms correct, that's better than any finite amount of unit tests!
- Decorators are a little piece of functional programming
- Generator expressions are also a form of functional programming

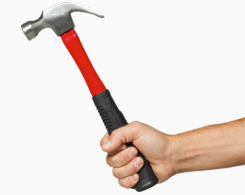

min/max gets the minimum or maximum value from an iterable, optionally using a key function to select by.

min/max gets the minimum or maximum value from an iterable, optionally using a key function to select by.

#### Example:

```
x = min(points, key=lambda p:dist(p, z))
```
min/max gets the minimum or maximum value from an iterable, optionally using a key function to select by.

#### Example:

```
x = min(points, key=lambda p:dist(p, z))
```

```
The Bad Programming Version
min dist = float('inf')for p in points:
    d = dist(p, z)if d < min dist:
        x = pDon't do this crap!
```
zip creates a iterator over the *n*th element of each of it's arguments (which are iterables).

zip creates a iterator over the *n*th element of each of it's arguments (which are iterables).

Example:

for a, b, c in zip(list1, list2, list3): # do something
zip creates a iterator over the *n*th element of each of it's arguments (which are iterables).

Example:

for  $a$ ,  $b$ ,  $c$  in  $zip(list1, list2, list3):$ # do something

*Pro Tip:* Iterating over the columns of a 2D matrix for col in  $zip(*M)$ : # do something with each column

- map(func, \*iterables), which calls func(\*t) for all t in  $zip(\star iterables)$ . Note that map is completely unnecessary as the same can be done using generator expressions. Under a few cases, it may be better to use map to improve readability.
- 
- map(func, \*iterables), which calls func(\*t) for all t in  $zip(\star iterables)$ . Note that map is completely unnecessary as the same can be done using generator expressions. Under a few cases, it may be better to use map to improve readability.
- reduce(func, sequence) which reduces a sequence by calling  $func(func(func(a, b), c), ...)$ . This is useful for taking the product of a sequence (use operator.mul)

# Recommended Reading

The Functional Programming HOWTO page in the Python documentation has some very useful tips for functional programming.

https://docs.python.org/howto/functional.html

Useful Libraries

- Built into Python's standard library
- 
- 

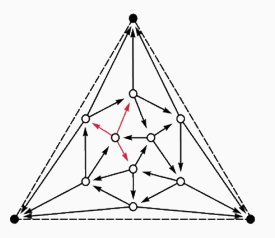

- Built into Python's standard library
- Features common generator functions
- 

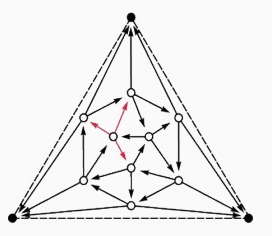

- Built into Python's standard library
- Features common generator functions
- Features generator functions for iterating over various combinatorics, eg. permutations

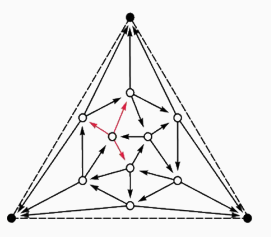

- Built into Python's standard library
- Features common generator functions
- Features generator functions for iterating over various combinatorics, eg. permutations

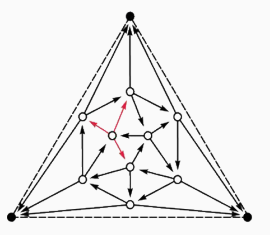

### *Example:* Exhaustive Search Over Permutations

```
def tourlen(tour):
    return sum(dist(a, b) for a, b in zip(tour, tour[1:] + tour[:1]))
def exhaustive(points):
    st = points.pop(0)return list(min(((st, ) + p for p in permutations(points)), key=tourlen))
```
### Requests

- Useful library to do make HTTP requests easy
- 

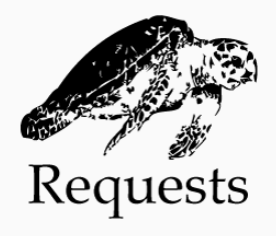

### Requests

- Useful library to do make HTTP requests easy
- Requests is the only *Non-GMO* HTTP library for Python, safe for human consumption.

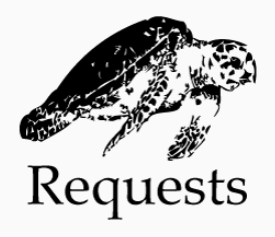

### Requests

- Useful library to do make HTTP requests easy
- Requests is the only *Non-GMO* HTTP library for Python, safe for human consumption.

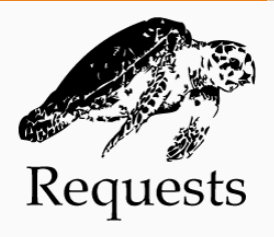

### Behold! The power of Requests!

```
>>> r = requests.get('https://api.github.com/user', auth=('user', 'pass'))
>>> r.status_code
200
>>> r.headers['content-type']
'application/json; charset=utf8'
>>> r.encoding
'utf-8'
>>> r.text
u'{"type":"User"...'
\gg r. json()
{u'private_gists': 419, u'total_private_repos': 77, ...}
```
- Provides routing and convenient access to data
- 
- 

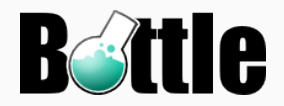

- Provides routing and convenient access to data
- Built in HTTP server, or use any WSGI-compatible web server
- 

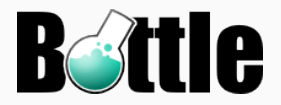

- Provides routing and convenient access to data
- Built in HTTP server, or use any WSGI-compatible web server
- Very lightweight, only a couple thousand lines of code

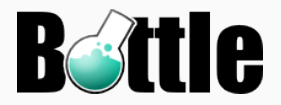

- Provides routing and convenient access to data
- Built in HTTP server, or use any WSGI-compatible web server
- Very lightweight, only a couple thousand lines of code

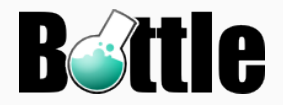

### A *Hello, World!* App

```
from bottle import route, run, template
@route('/hello/<name>')
def index(name):
    return template('<b>Hello {{name}}</b>!', name=name)
run(host='localhost', port=8080)
```
Library Suggestions?

- The Python documentation is excellent, and includes many tutorials and howtos that may be more readable to a beginner
- 
- 
- 

- The Python documentation is excellent, and includes many tutorials and howtos that may be more readable to a beginner
- $\cdot$  My slides $^4$  from this past summer are online at https://coding.campinc.com, these might be better for someone with zero programming experince
- 
- 

4 These slides aren't complete without someone to teach them.

- The Python documentation is excellent, and includes many tutorials and howtos that may be more readable to a beginner
- $\cdot$  My slides $^4$  from this past summer are online at https://coding.campinc.com, these might be better for someone with zero programming experince
- Online courses? I haven't tried any.
- 

4 These slides aren't complete without someone to teach them.

- The Python documentation is excellent, and includes many tutorials and howtos that may be more readable to a beginner
- $\cdot$  My slides $^4$  from this past summer are online at https://coding.campinc.com, these might be better for someone with zero programming experince
- Online courses? I haven't tried any.
- The Python Cookbook by *David Beazely* and *Brian K. Jones* is a good book for seasoned Pythonists

4 These slides aren't complete without someone to teach them.

Questions?

# Copyright Notice

This presentation was from the Mines Linux Users Group. A mostly-complete archive of our presentations can be found online at https://lug.mines.edu.

Individual authors may have certain copyright or licensing restrictions on their presentations. Please be certain to contact the original author to obtain permission to reuse or distribute these slides.

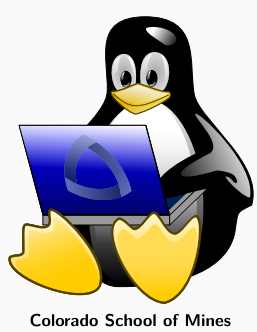

Linux Users Group